## 「提升醫院用藥安全與品質方案」 申請說明

報告日期: 108.11.21

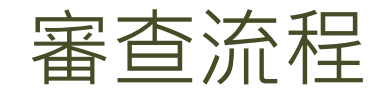

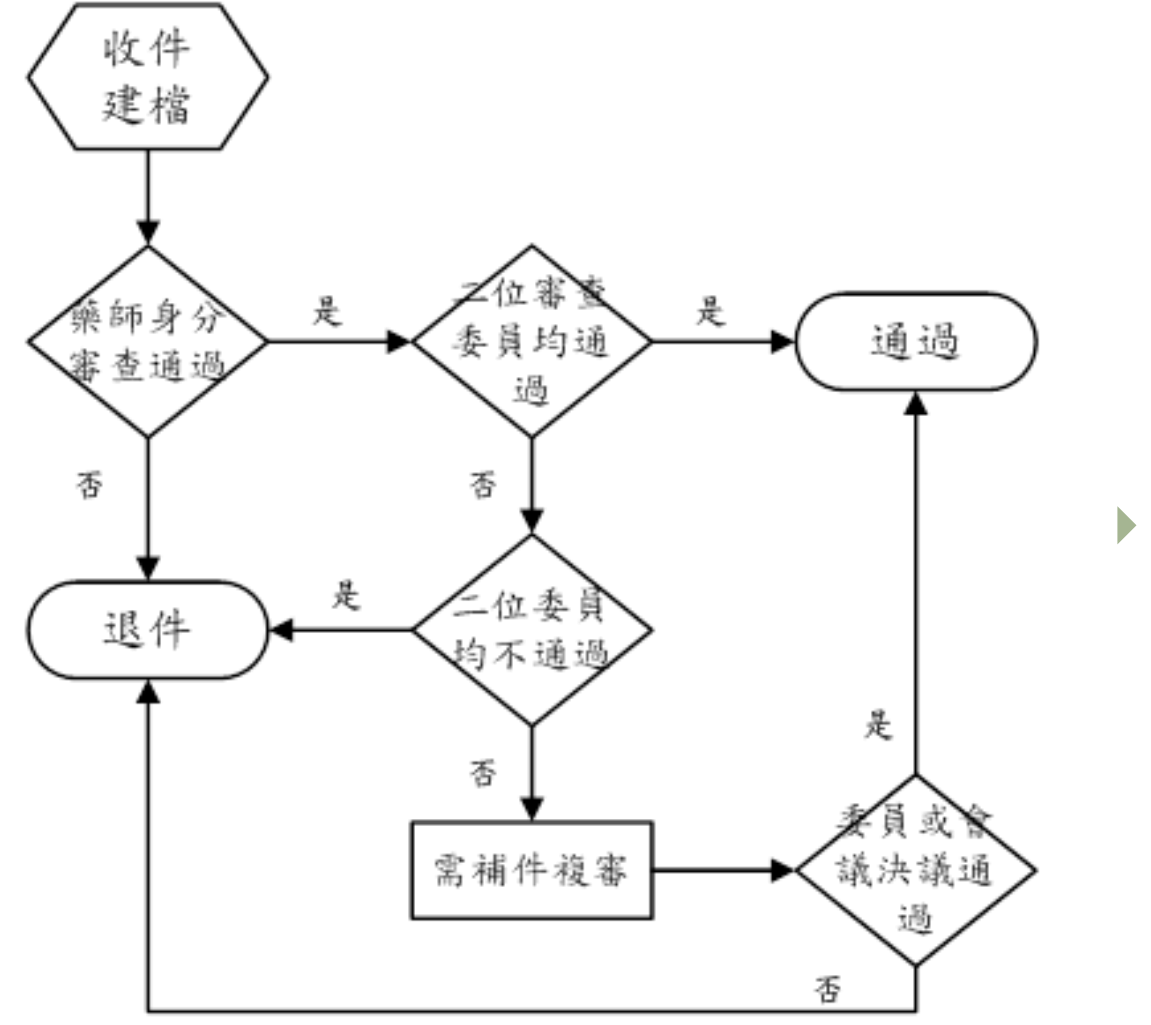

#### 若二位委員意見 不同,則分由第 三位委員審查, 採多數決。

### 申請前預備事項

- ▶ 所有申請人員皆由單位統一申 請,申請單位需具備臨床藥學 會網站申請案件審查之「單位 帳號」。即申請繼續教育學分 之帳號。
- 所有申請人員若非臨床藥學會 會員,則需先申請網站會員。 (申請名冊上傳後會檢核身分證 字號,若無會員會抓不到)
- ▶請先備好醫院回覆全聯會之函 文電子檔。

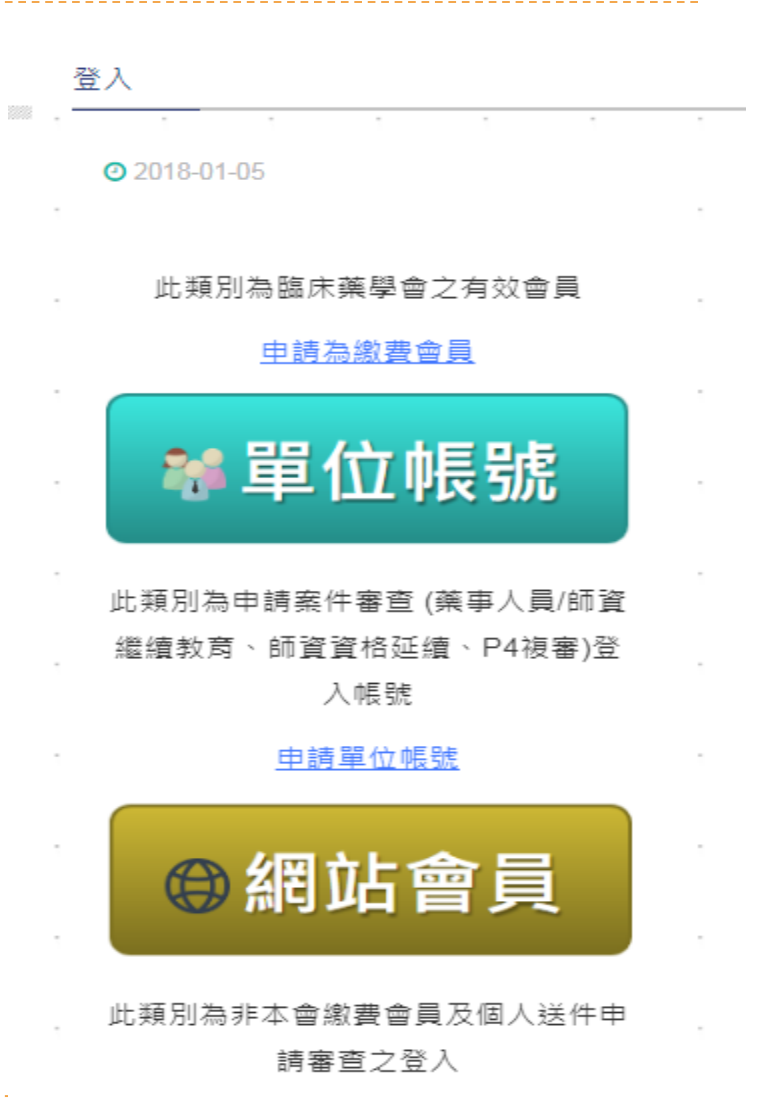

申請網站會員

# 臨床藥學會單位帳號申請說明

## 申請流程

- 請先至台灣臨床藥學會網站:
	- [http://www.tshp.org.tw](http://www.tshp.org.tw/)
- 進入右上角登入頁面, 選取申請單位帳號

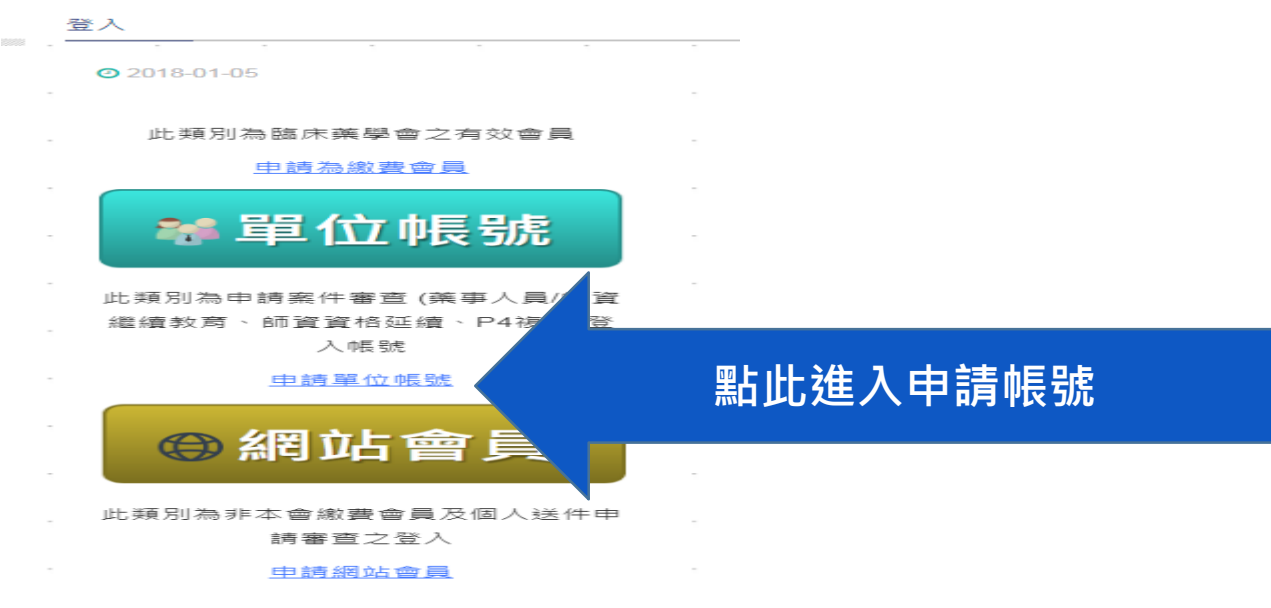

- 或直接輸入網址:
	- http://www.tshp.org.tw/ehctshp/s/w/edu/loginIndex/sponsorAccount

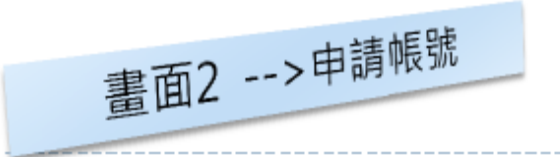

#### 課程申請

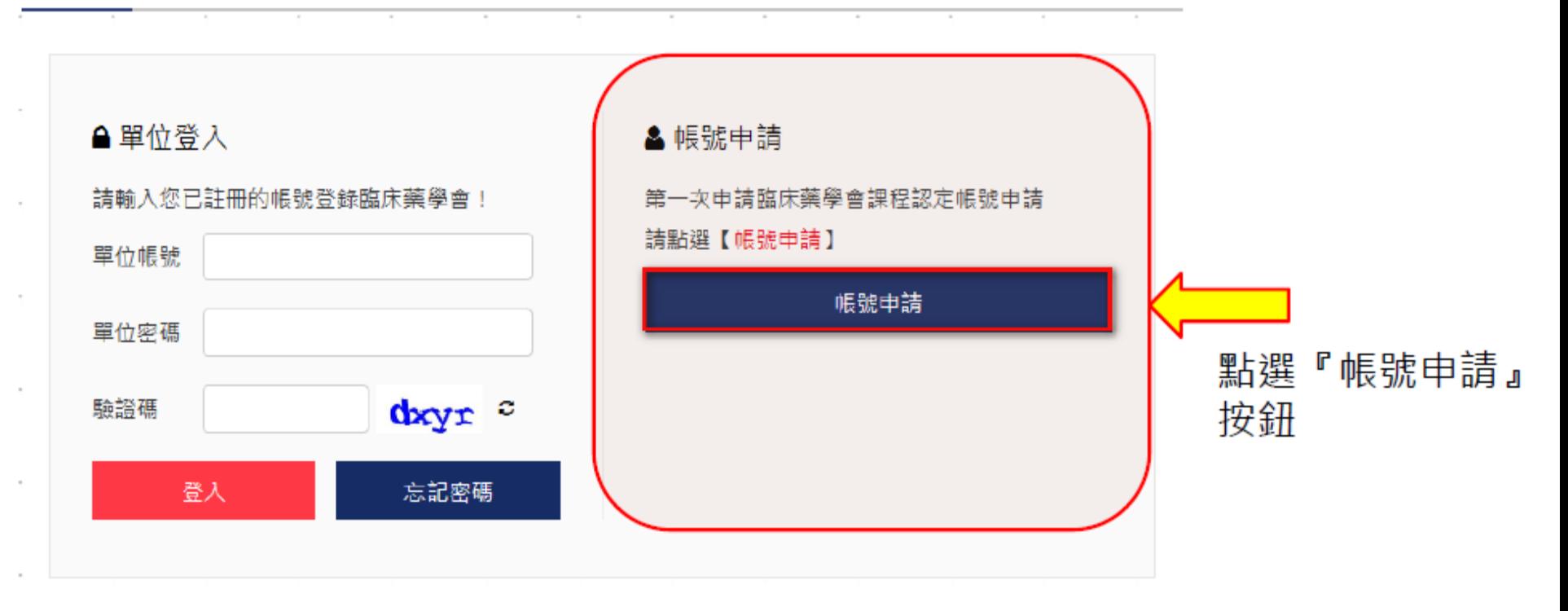

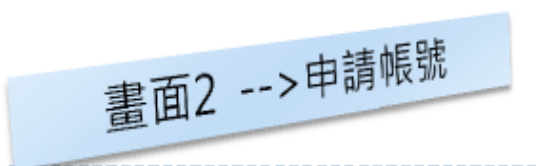

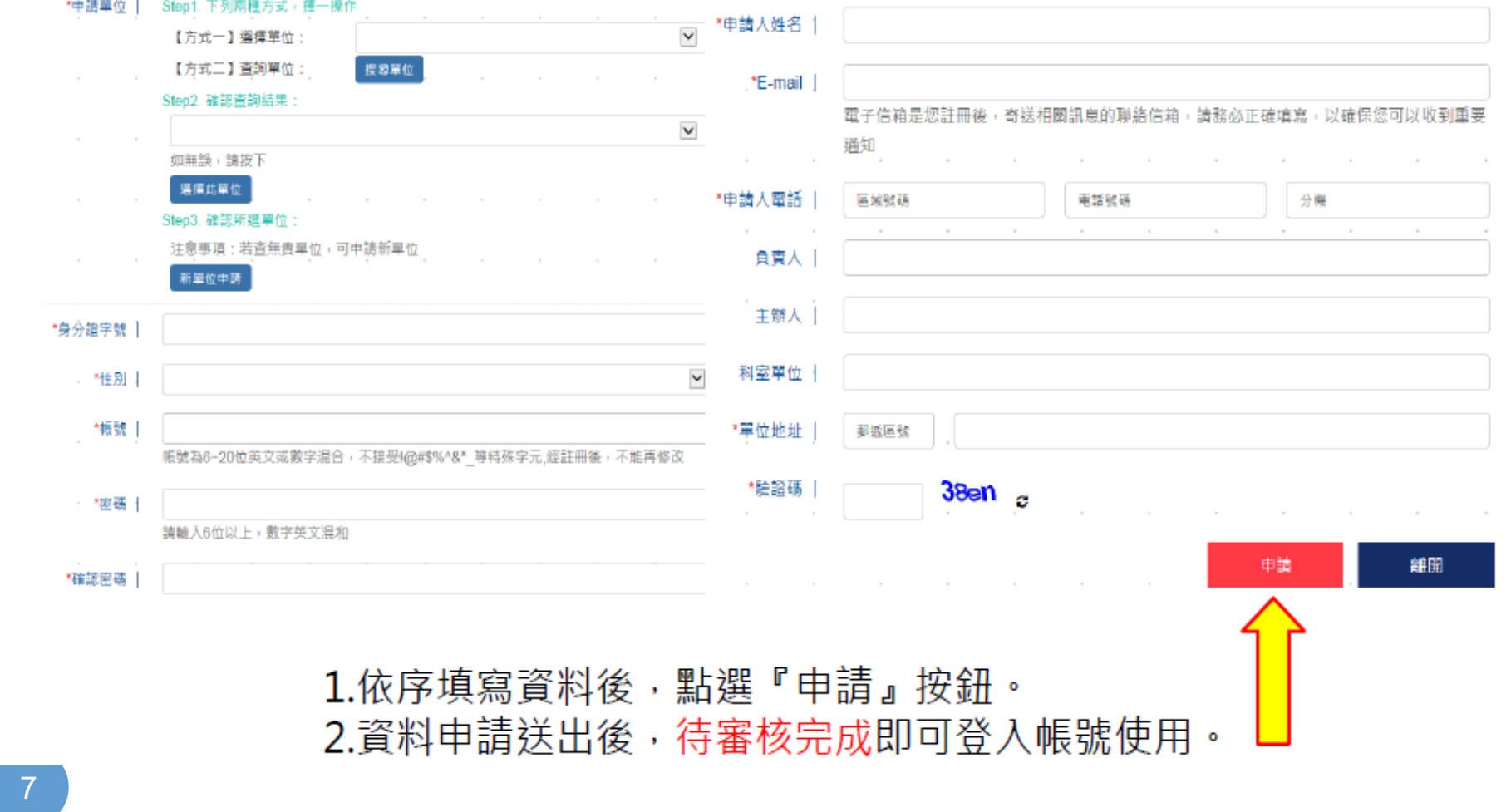

# 臨床藥學會網路會員申請說明

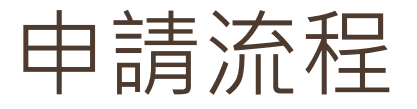

- 請先至台灣臨床藥學會網站: [http://www.tshp.org.tw](http://www.tshp.org.tw/) 進入右上角登入頁面,選取申請網路會員  $Q$  2018-01-05 此類別為臨床藥學會之有效會員 申請為繳費會員 ■ 單位帳號 此類別為申請案件審查 (藥事人員/師資 繼續教育、師資資格延續、P4複審)登 入帳號 申請單位帳號 ● 網站會員 送件申 此類別為非本會繳費會員及個 請審查之登入 **點此進入申請帳號**
- 或直接輸入網址:
	- http://www.tshp.org.tw/ehctshp/s/w/join/join\_03/userTable

申請網站會員

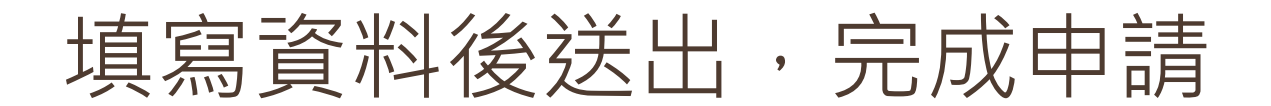

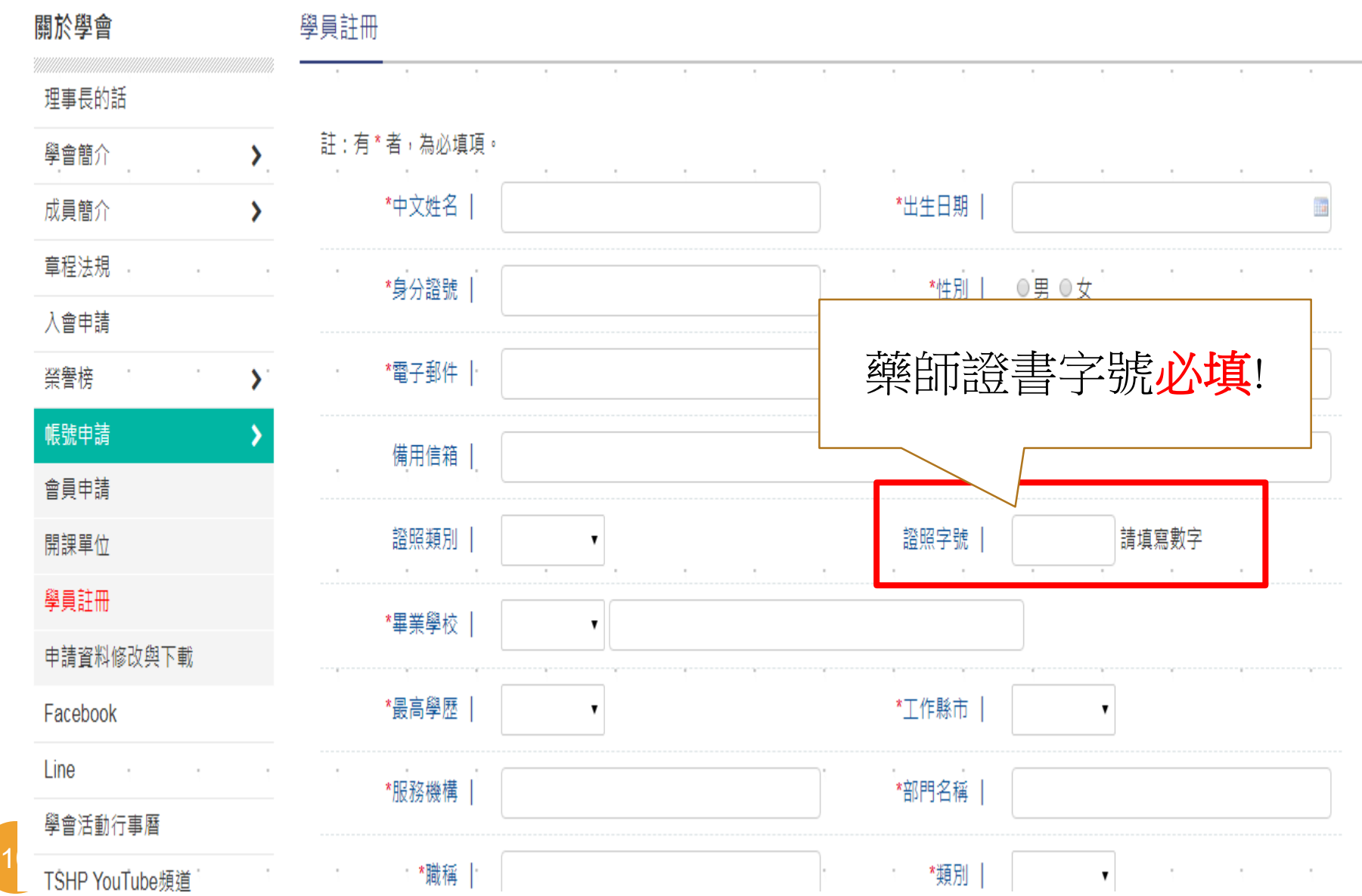

## 重症加護臨床藥事照護服務

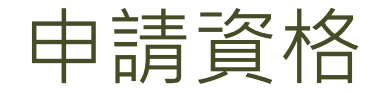

#### 醫學中心及區域醫院

- 具有加護病床,配置持續參與該加護病房臨床藥事照護之 藥師。
- 藥師資格
	- ▶ A. 具藥師資格並於醫院執業年資累計滿2年,或臨床藥學 士/碩士班臨床藥學所/醫院藥學組畢業。
	- ▶ B. 過去1年中,須實際參與加護病房團隊照護至少連續6個 月,並提出連續6個月,每個月至少10筆的加護病房病人實 際照護的病歷或相當之臨床藥學服務相關紀錄為佐證。

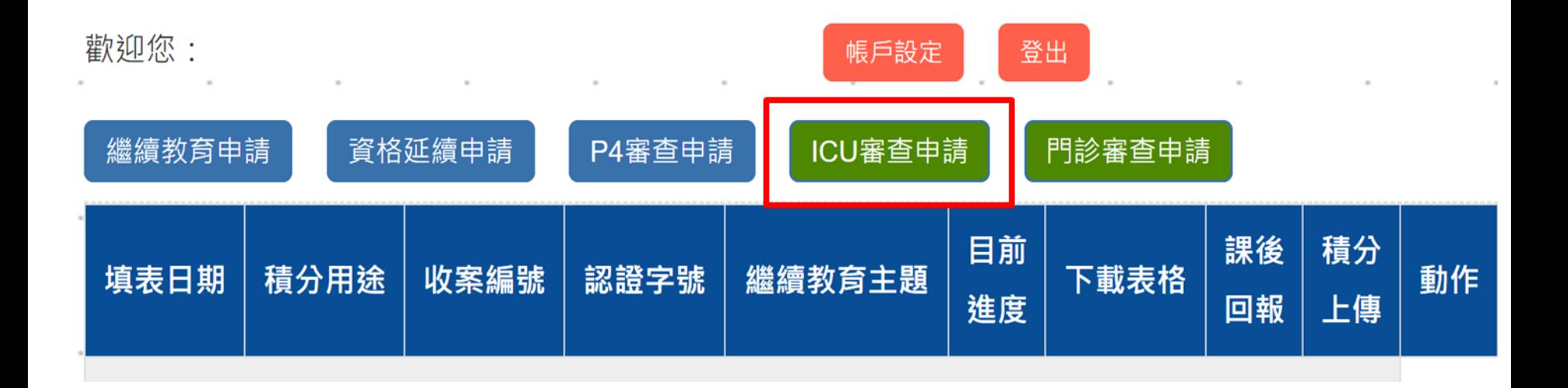

ь

上傳之文件-單位

#### 附件區

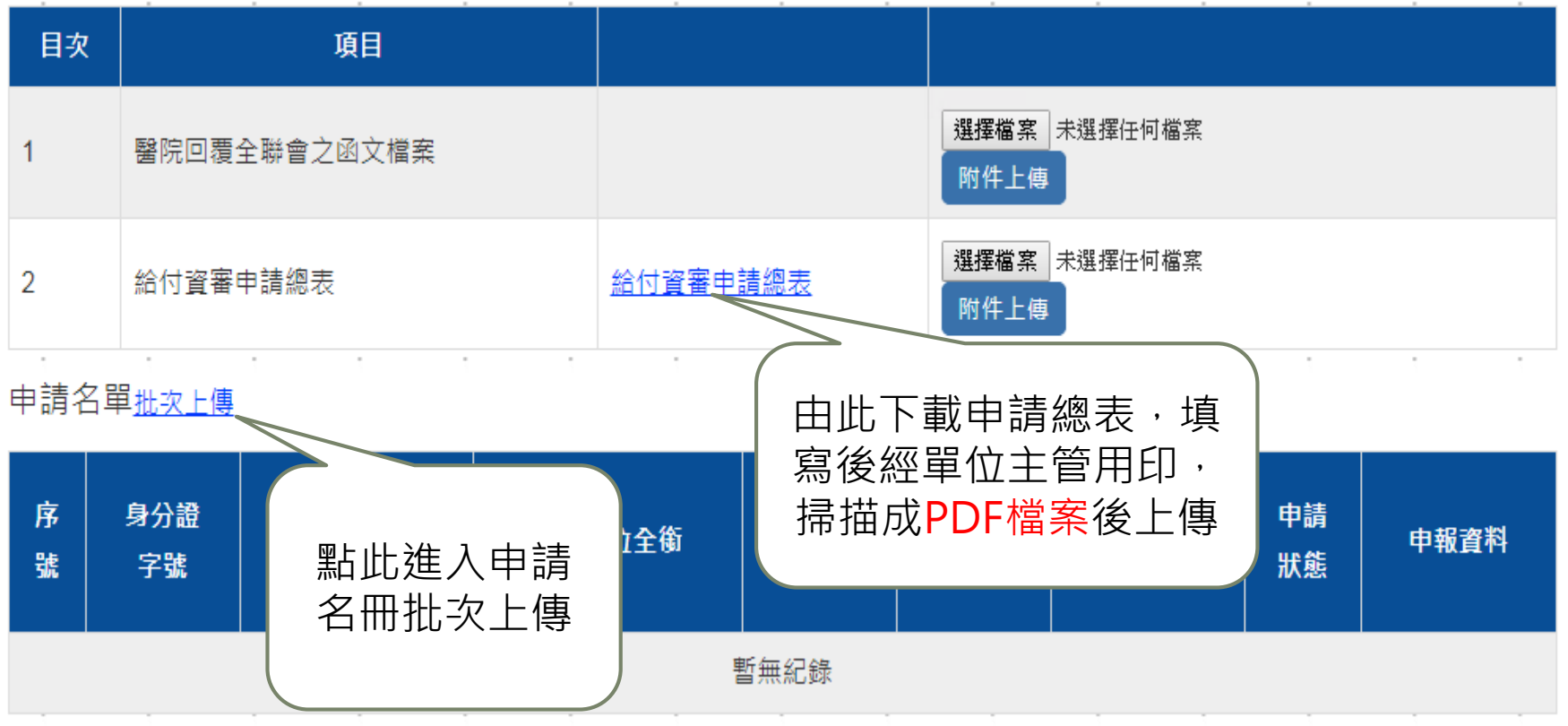

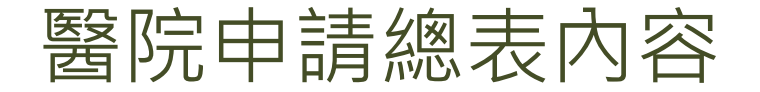

#### 「提升醫院用藥安全與品質方案」資格審查申請總表

(醫學中心/區域醫院適用)

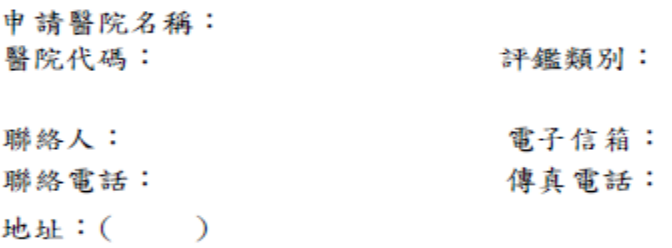

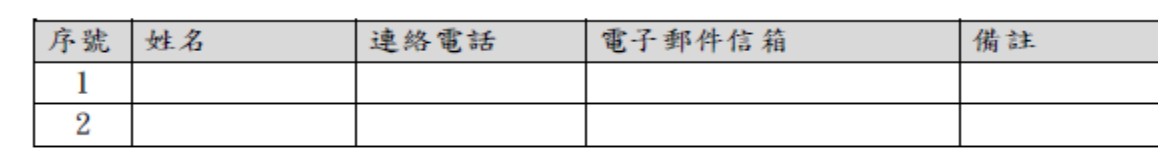

(表格請依需求自行增減列)

共 位藥師

檢附本院加護病房代號對照表:

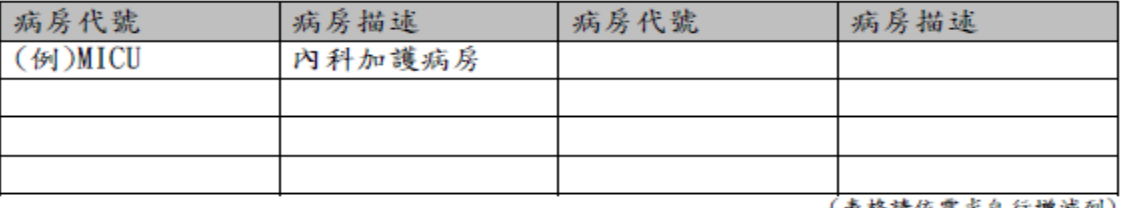

(衣袷請依篙氷目仃瑁滅列)

本案所附資料業經單位主管初審確認內容屬實

15

### 上傳之文件-申請名冊批次上傳

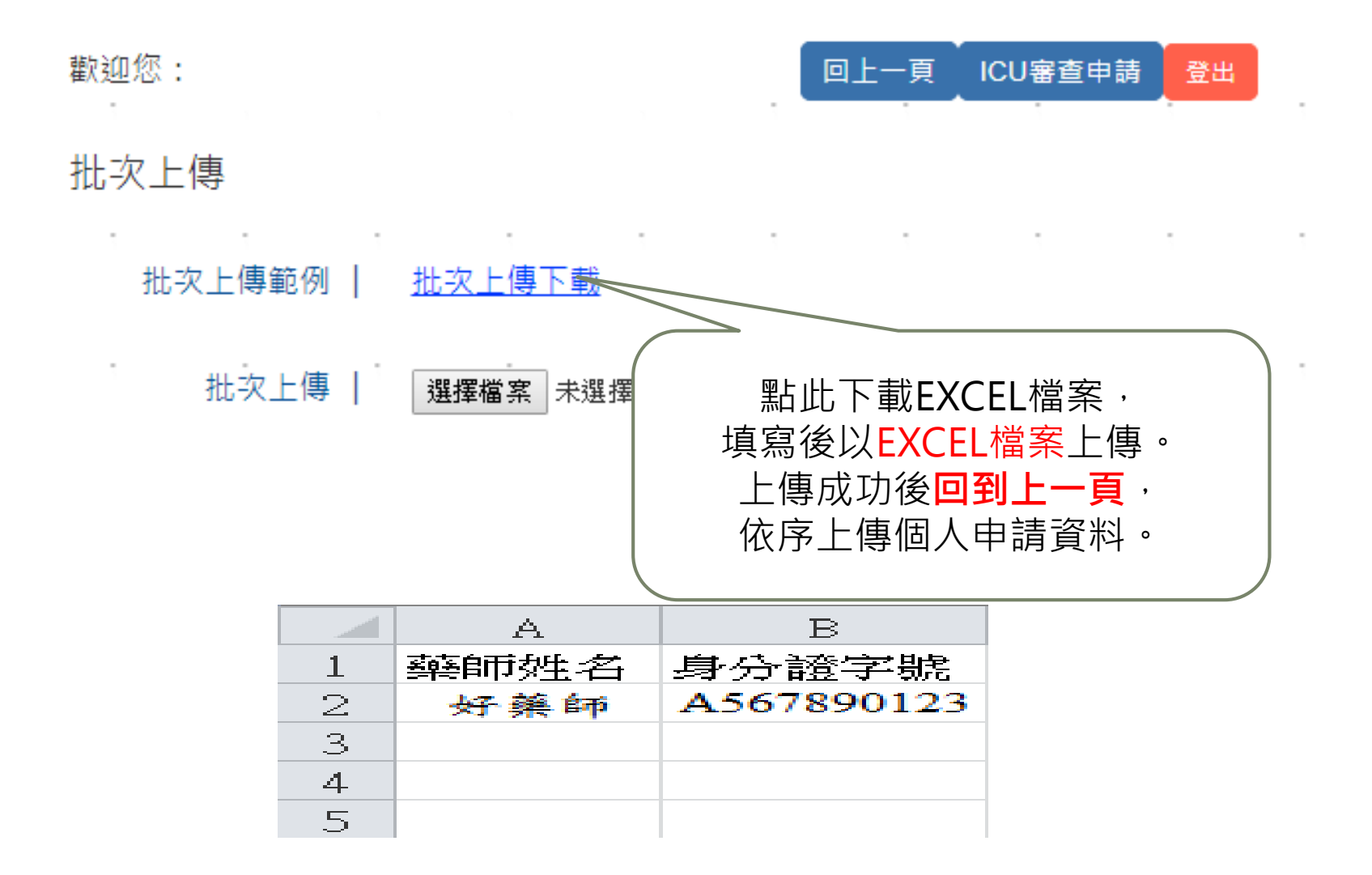

### 上傳之文件-個人申請文件上傳

申請名單

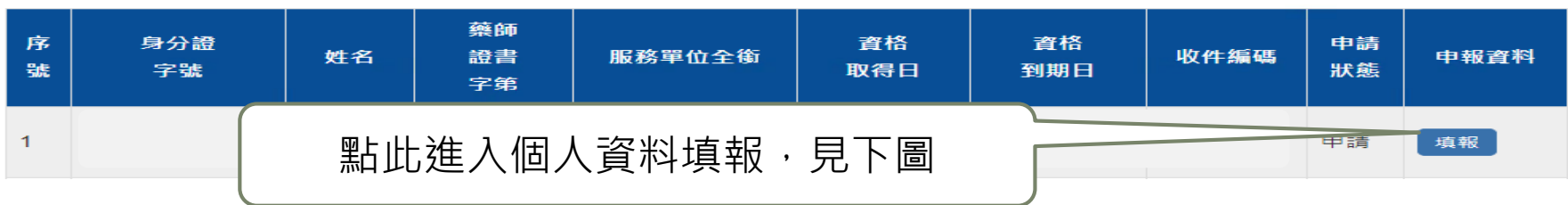

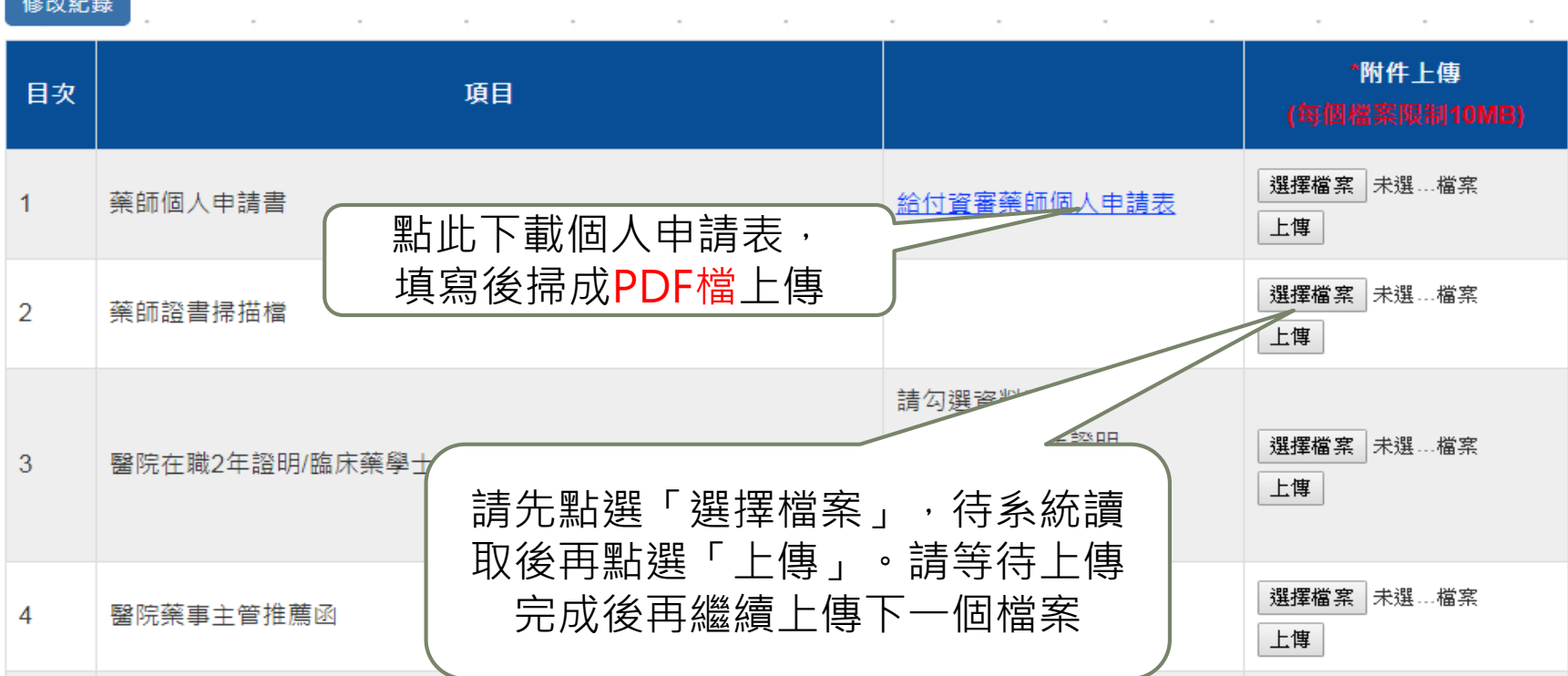

17

### 個人申請表內容

#### 「提升醫院用藥安全與品質方案」資格審查申請表

#### 基本音料

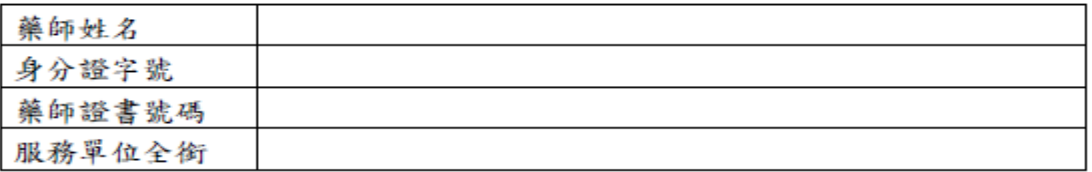

#### 申請類別:□醫學中心及區域醫院; □ 地區醫院

檢附資料檢核表

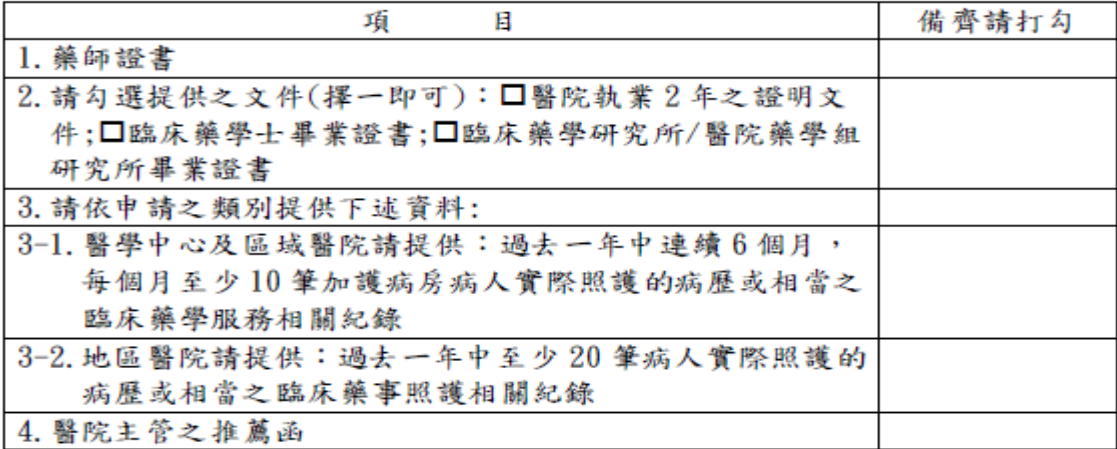

---------------

本人保證檢附之佐證資料內容屬實,未經變造

申請藥師簽章:

申請日期:

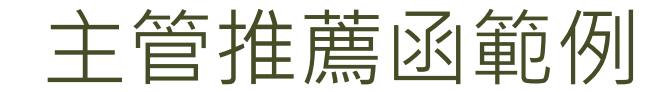

#### ○○○○醫院 藥劑主管推薦函 (參考版本)

○○○ 藥師 身分證字號:

服務於本院藥劑部(科/室),且民國 年 月 日起至民國 年 月 日止 (或迄今) 於 單位(可提供病人實際臨 床藥事照護之單位)服務,確認符合過去一年中,至少六個月 於該單位且提供持續臨床藥事照護的資格。

特此證明

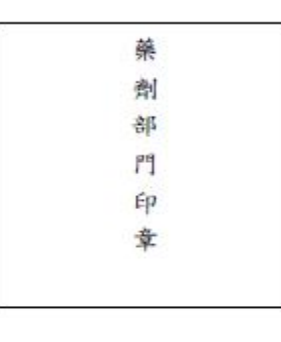

推薦人

藥劑部(科/室)主管

### 上傳之文件-佐證資料上傳

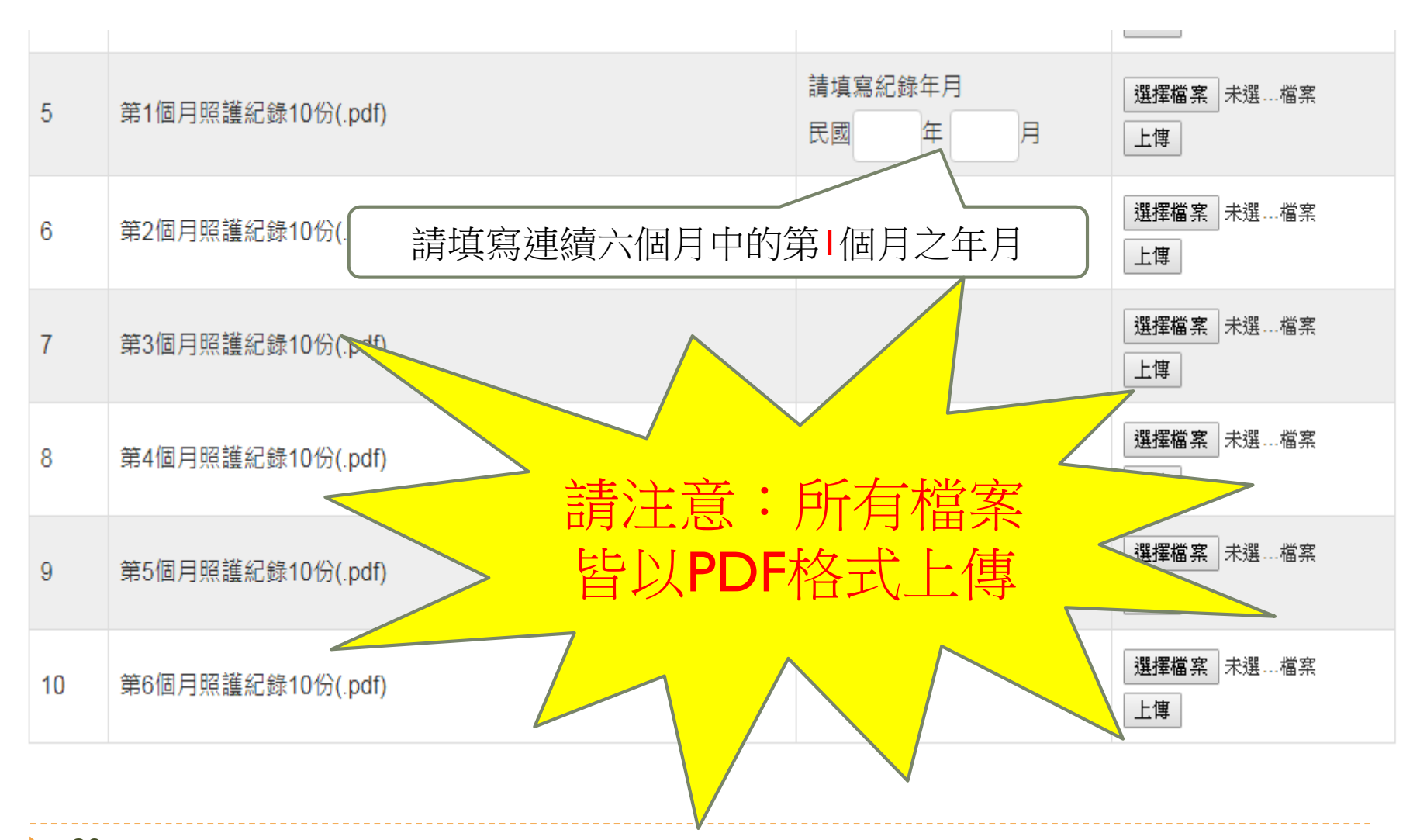

#### 返回申請首頁,點選提交送出資料,完成申請

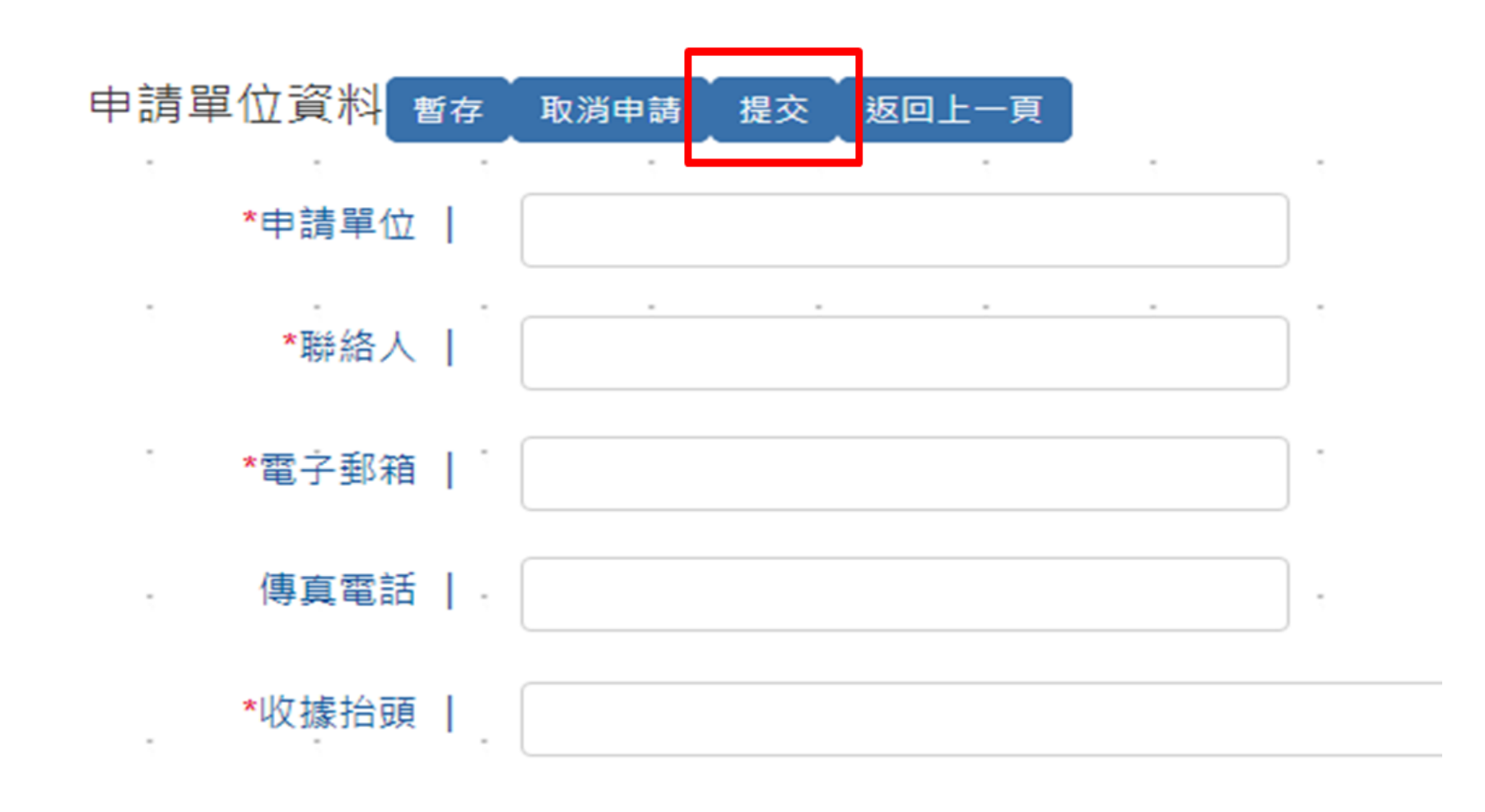

### 照護紀錄必要提供項目

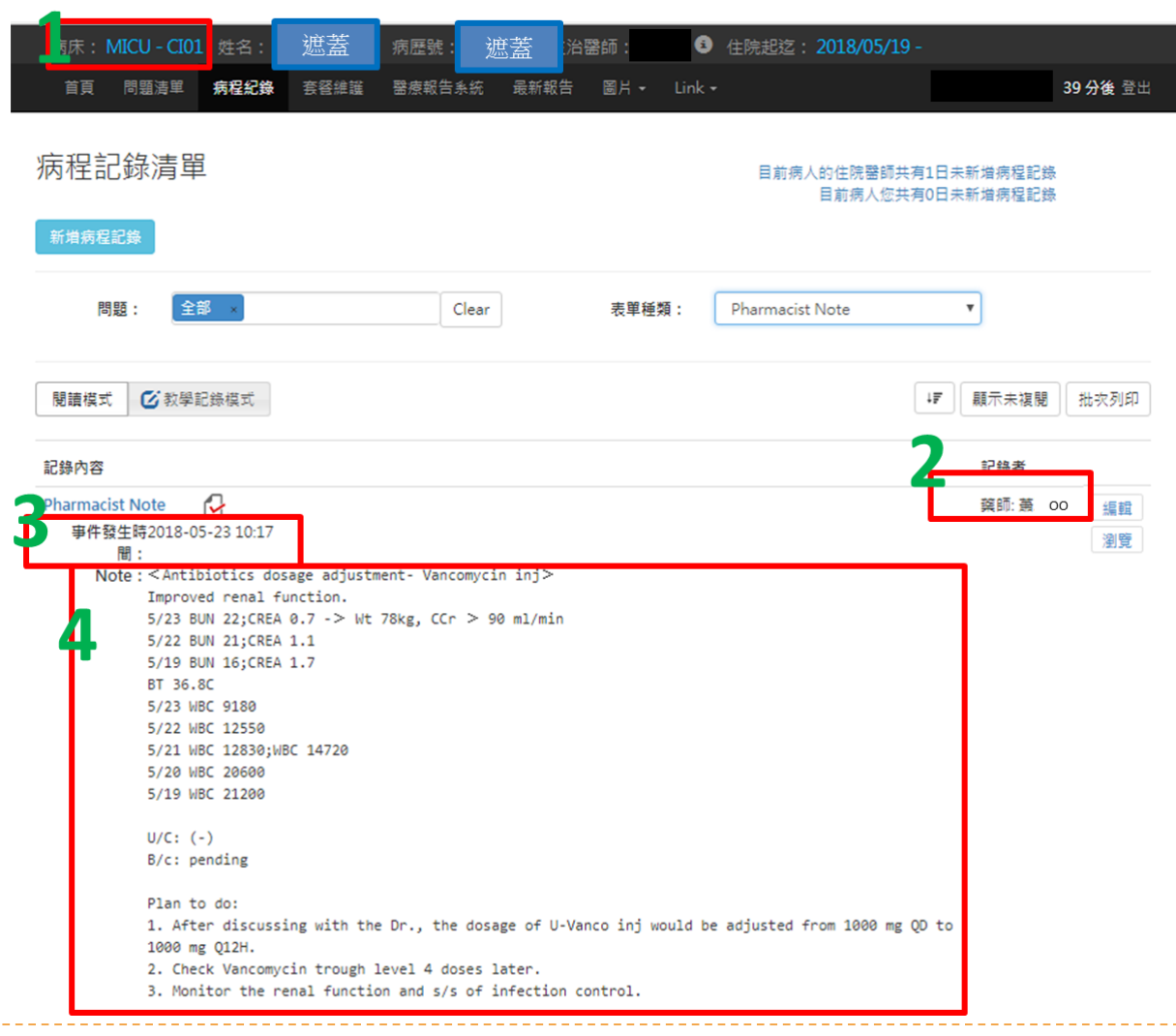

- ▶ 1. 病床號 2. 藥師姓名 3. 紀錄時間
- 4. 紀錄內容
- 請勿遮蓋:
	- ▶ 性別
	- 年齡或出 生年

22

### 照護紀錄必要提供項目

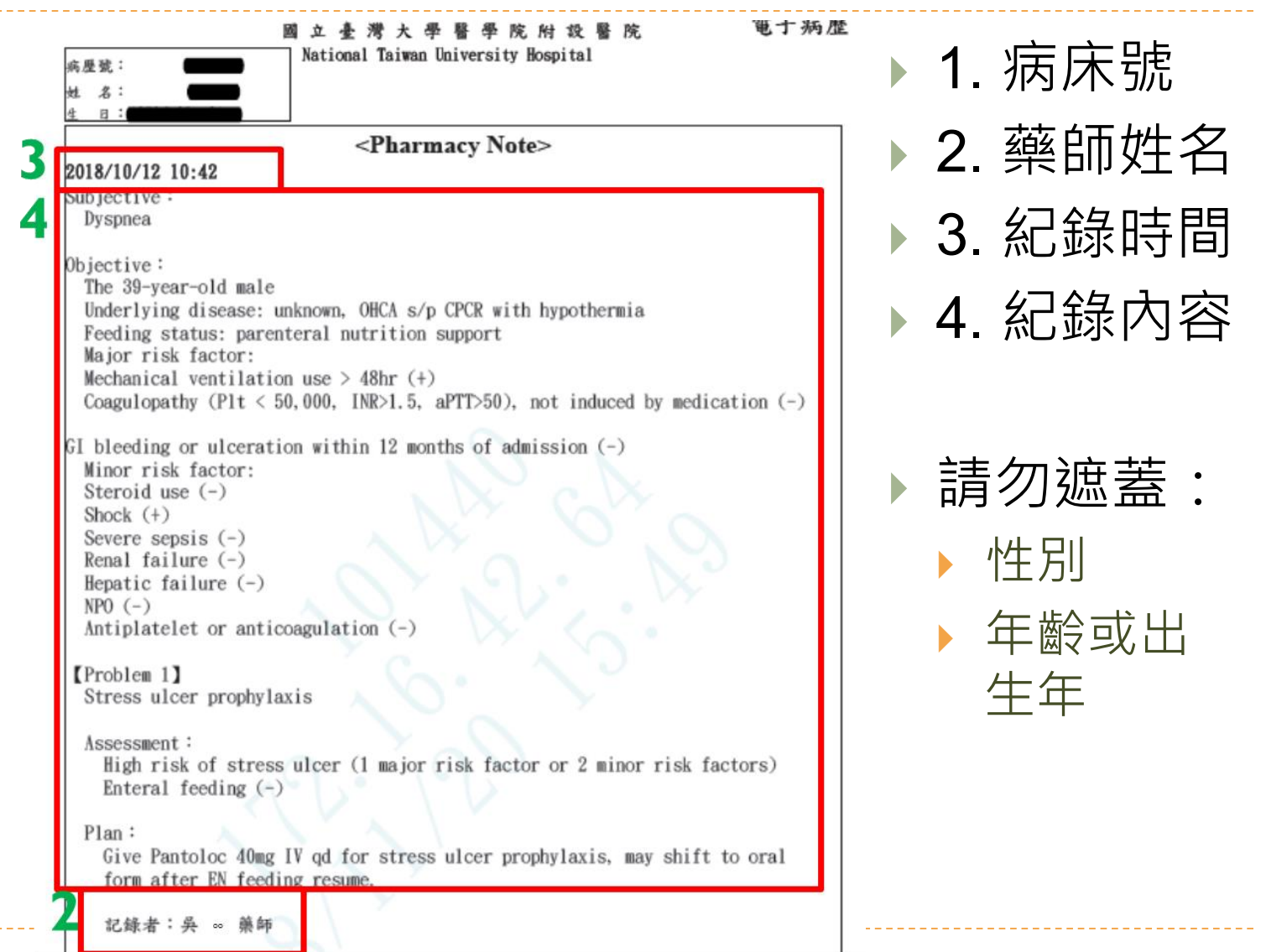

## 門診臨床藥事照護服務

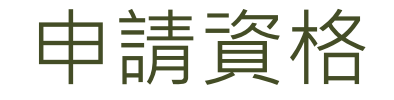

地區醫院

- 具有可執行臨床藥事照護之藥師
- 藥師資格
	- ▶ A. 具藥師資格並於醫院執業年資累計滿2年,或臨床藥學 士/碩士班臨床藥學所/醫院藥學組畢業。
	- ▶ B. 過去1年中提出至少20筆門診或住院病人實際照護的病 歷或相當之臨床藥事照護相關紀錄為佐證。

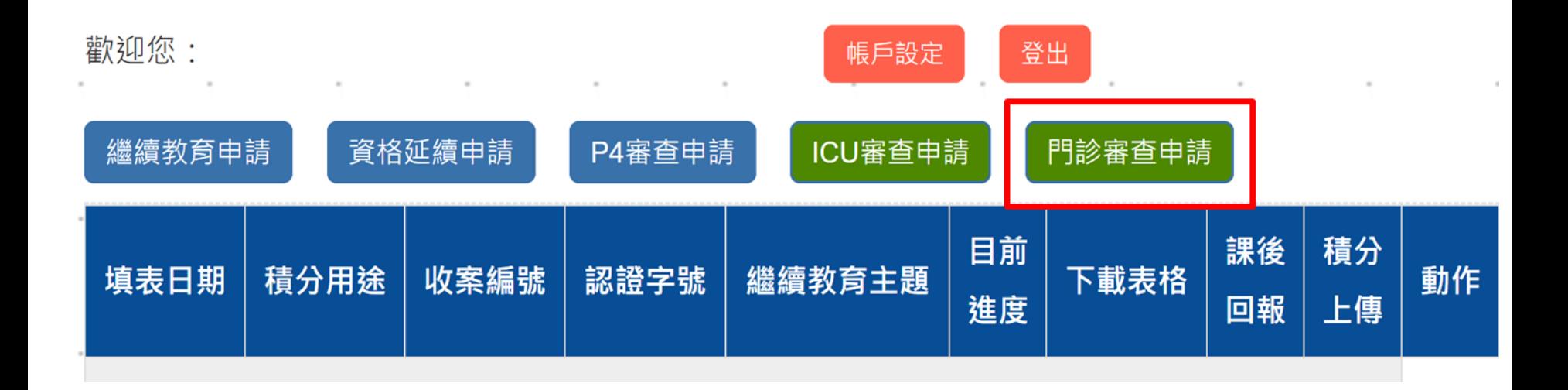

ь

上傳之文件-單位

#### 附件區

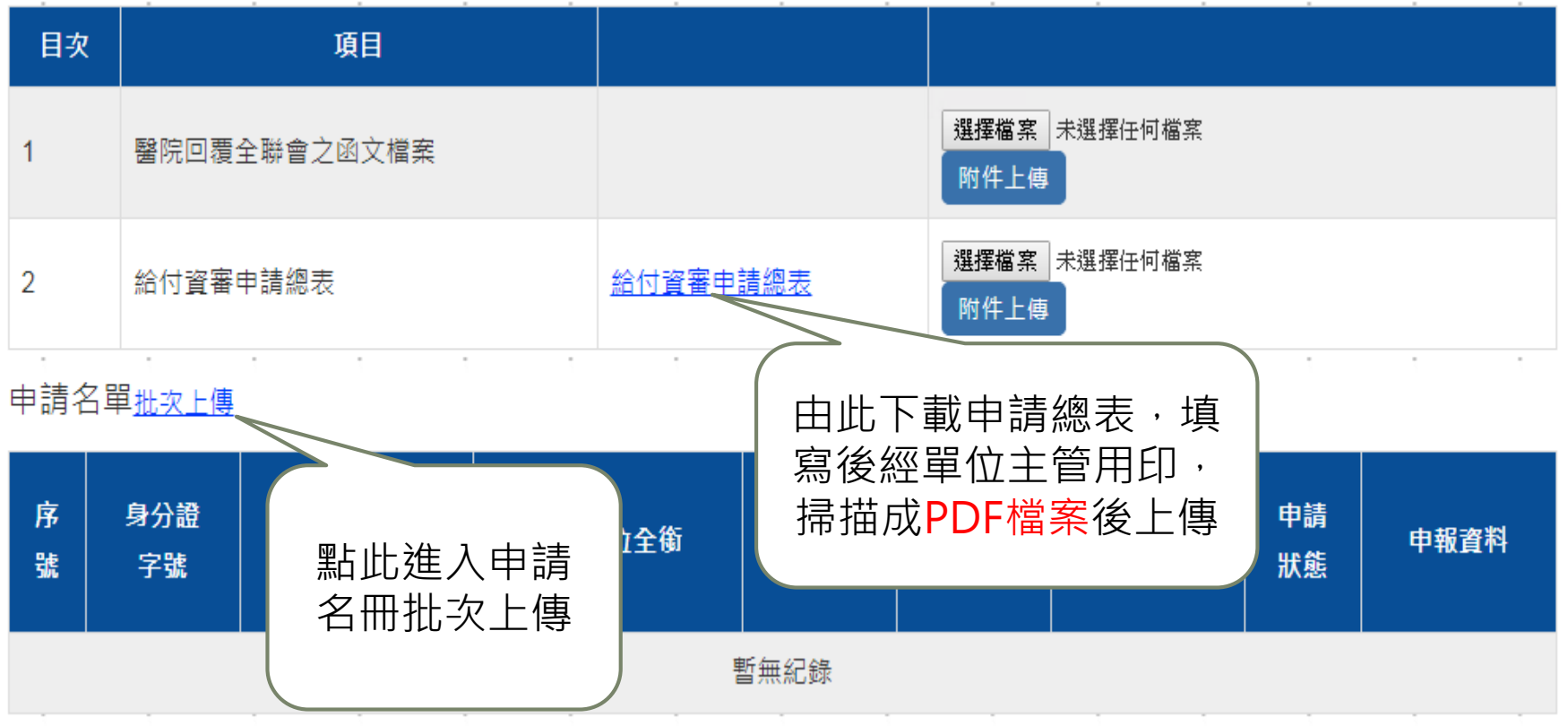

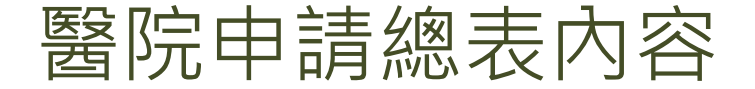

#### 「提升醫院用藥安全與品質方案」資格審查申請總表

(地區醫院適用)

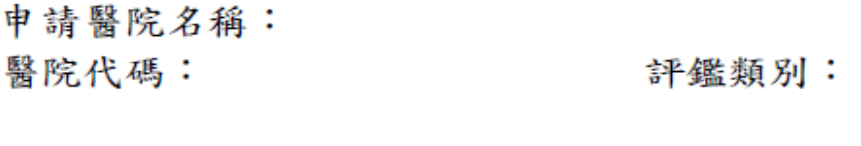

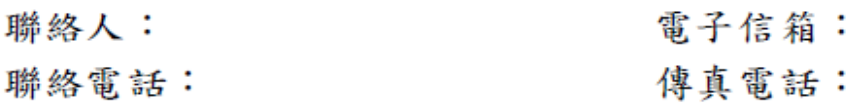

地址: ( )

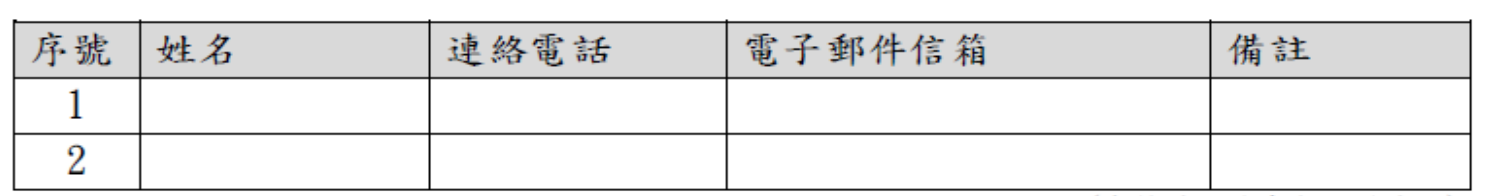

(表格請依需求自行增減列)

共 位藥師

本案所附資料業經單位主管初審確認內容屬實

主任簽章:

28

### 上傳之文件-申請名冊批次上傳

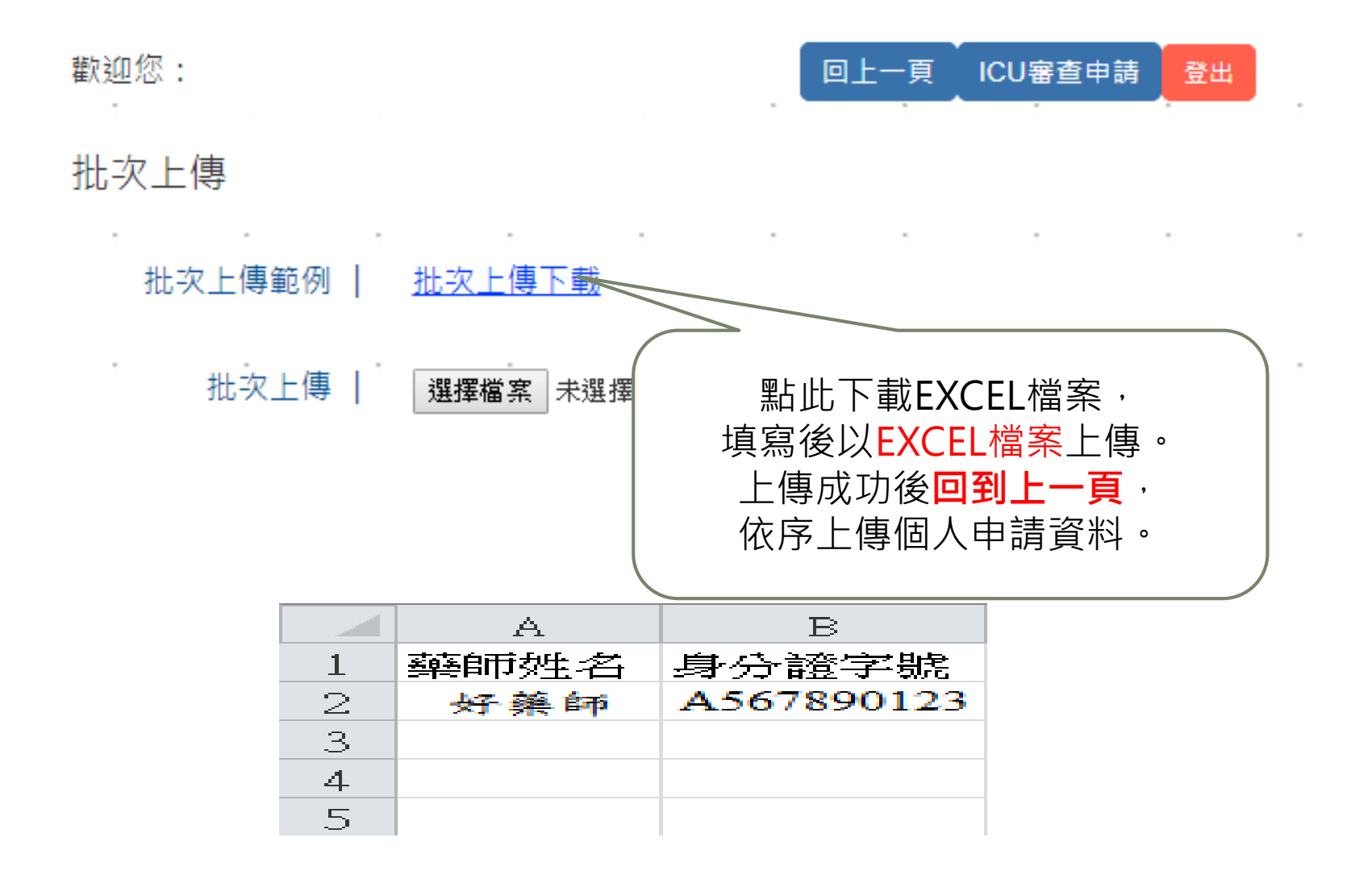

### 上傳之文件-個人申請文件上傳

申請名單

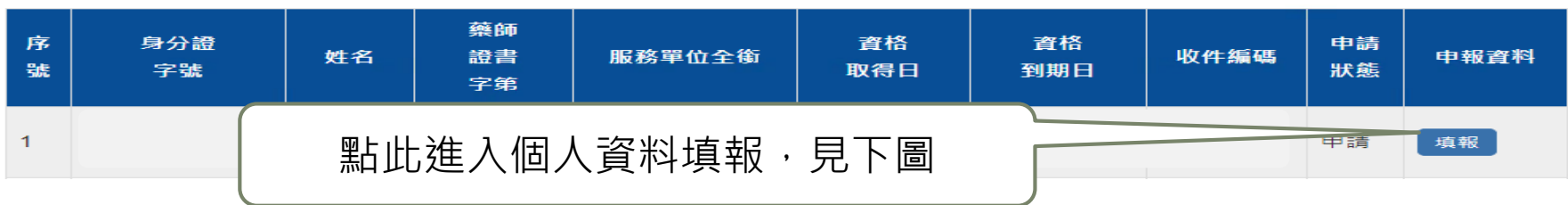

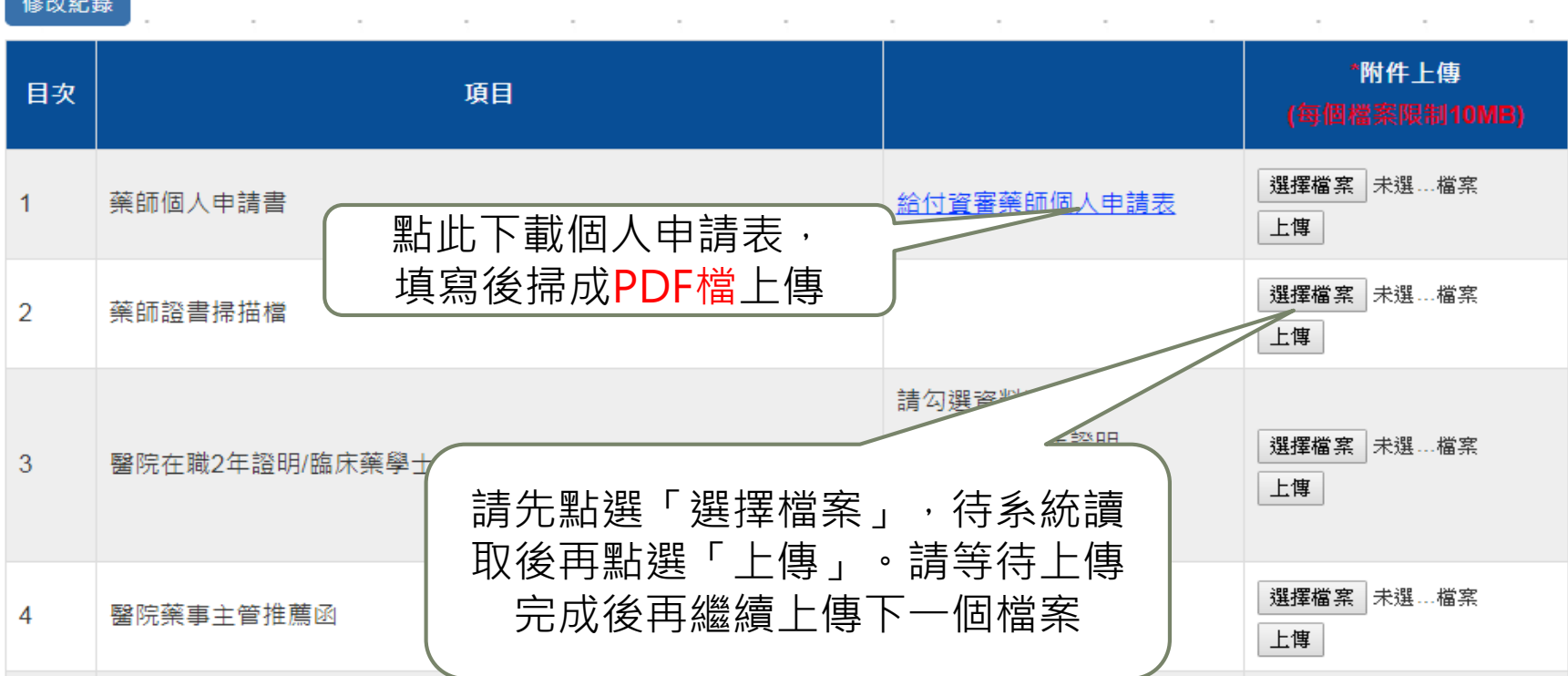

30

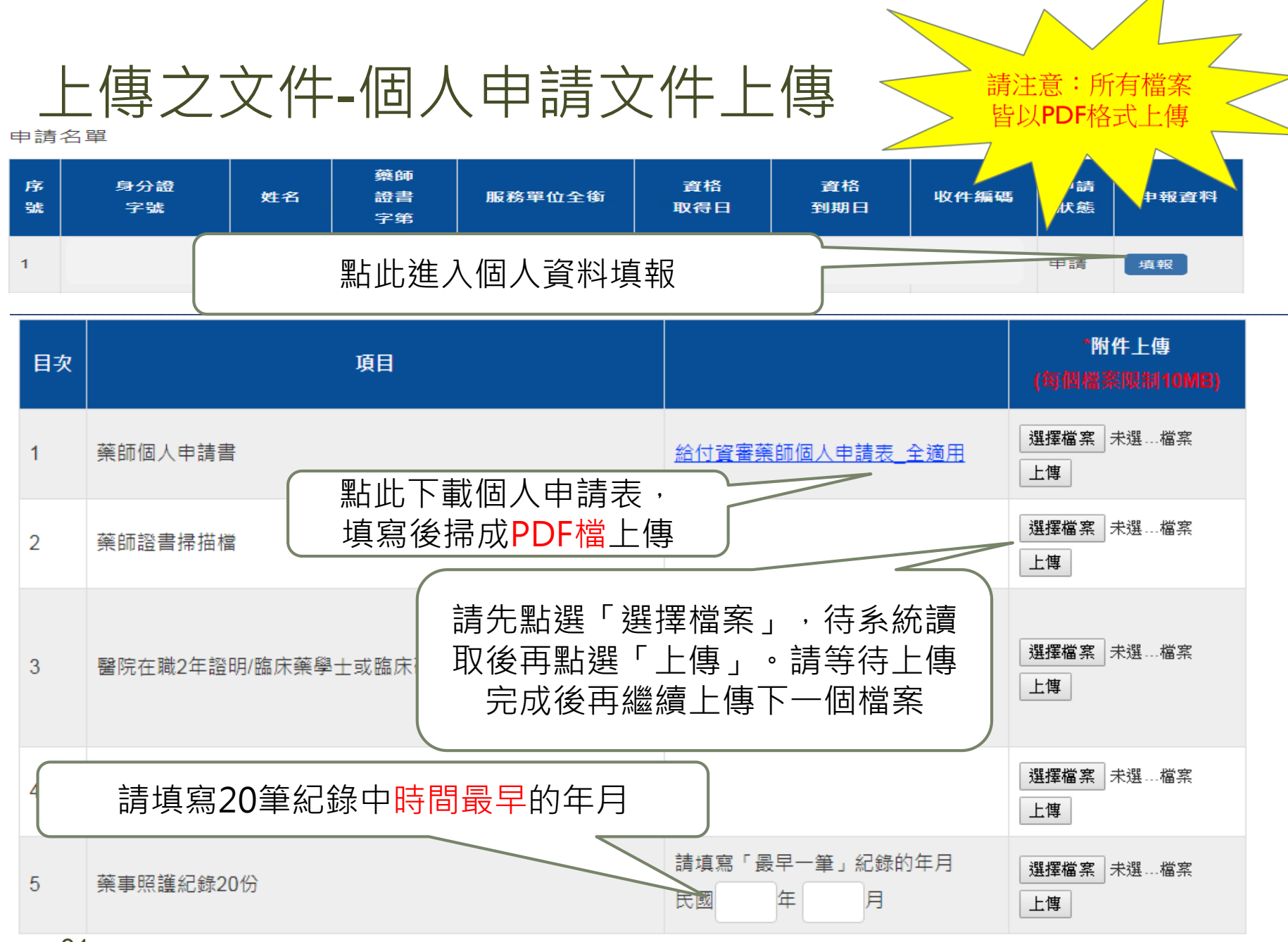

31

### 個人申請表內容

#### 「提升醫院用藥安全與品質方案」資格審查申請表

#### 基本音料

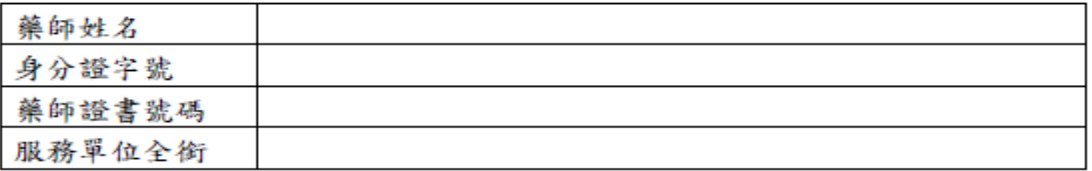

#### 申請類別:□醫學中心及區域醫院; □ 地區醫院

檢附資料檢核表

![](_page_31_Picture_33.jpeg)

---------------

本人保證檢附之佐證資料內容屬實,未經變造

申請藥師簽章:

申請日期:

![](_page_32_Picture_0.jpeg)

#### ○○○○醫院 藥劑主管推薦函 (參考版本)

○○○ 藥師 身分證字號:

服務於本院藥劑部(科/室),且民國 年 月 日起至民國 年 月 日止 (或迄今) 於 單位(可提供病人實際臨 床藥事照護之單位)服務,確認符合過去一年中,至少六個月 於該單位且提供持續臨床藥事照護的資格。

特此證明

![](_page_32_Picture_30.jpeg)

推薦人

藥劑部(科/室)主管

#### 返回申請首頁,點選提交送出資料,完成申請

![](_page_33_Figure_1.jpeg)

34

### 門診照護紀錄提供範例

![](_page_34_Figure_1.jpeg)

### 門診照護紀錄提供範例

#### 門診病歷紀錄

![](_page_35_Picture_14.jpeg)

 $- - - - - -$ 

### 門診照護紀錄提供範例

![](_page_36_Figure_1.jpeg)

![](_page_37_Picture_0.jpeg)

- ▶ 1. 目前僅開放醫學中心及區域醫院申請ICU藥事照護, 地區醫院請勿申請,違者一律退件。
- ▶ 2. 目前僅開放地區醫院申請門診藥事照護,醫學中心 及區域醫院請勿申請,違者一律退件。
- ▶ 當申請案件一經「提交」後,系統即鎖上無法再做更 改, 故提交前請務必再次確認上傳資料之正確性。
- 若有疑問,請洽中華民國藥師公會全國聯合會
	- ▶ 高采羚小姐 電話:02-25953856 轉136

![](_page_38_Picture_0.jpeg)

- ▶平台上傳檔案有10MB限制,上傳前請確認檔案大小。 請準備精選符合最少件數之照護紀錄供審查即可。
- 為維護病人之隱私,除性別、年齡外,牽涉到會對應 到個人的資訊,請先做滴當遮蓋。
- ▶所有上傳檔案請以PDF檔案格式上傳,上傳前請確認 檔案內容能正常閱覽,若頁面翻轉請務必轉正。
- 請先上「醫院臨床藥事照護給付專區」參閱公告之 「委員審查不通過的原因」,有助於通過審查。
- 請先確認機構是否具有單位帳號及申請藥師是否為
	- 「臨床藥學會有效會員」或「網站會員」,若無請提 前申請。

### 送件及資料上傳時程

- ▶ 108/12/20為資格審查申請截止日,以郵戳為憑,將審 查申請表函覆給全聯會。平台上傳的藥師名單以函覆 之名單為準。
- ▶ 即日起~108/12/20為平台開放審查資料上傳之時段。

#### 醫院臨床藥事照護給付專區

- ▶ 相關資訊請上中華民國藥師公會全國聯合會網站 -「 醫院臨床藥事照護給付專區」查詢。
- 申請時使用之表單及相關說明可由此下載。
- ▶ 網址: http://dpm.taiwan-pharma.org.tw/menu/50/

![](_page_40_Picture_4.jpeg)

**♀**首頁/不一樣的藥師/醫院臨床藥事照護給付專區, 醫院臨床藥事照護給付專區

![](_page_40_Picture_46.jpeg)